## МИНИСТЕРСТВО ОБРАЗОВАНИЯ КРАСНОЯРСКОГО КРАЯ **КРАЕВОЕ ГОСУДАРСТВЕННОЕ БЮДЖЕТНОЕ ПРОФЕССИОНАЛЬНОЕ ОБРАЗОВАТЕЛЬНОЕ УЧРЕЖДЕНИЕ «КРАСНОЯРСКИЙ ИНДУСТРИАЛЬНО-МЕТАЛЛУРГИЧЕСКИЙ ТЕХНИКУМ»**

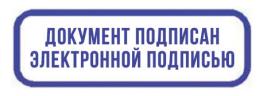

C=RU, OU=Директор, O=КГБПОУ КрИМТ, CN=Попков Вадим Евгеньевич, E=krimt@yandex.ru я подтверждаю этот документ своей удостоверяющей подписью 9.4.1

УТВЕРЖДАЮ Директор КГБПОУ «КрИМТ» В.Е. Попков 29.06.2019, приказ №142/1-о

# **РАБОЧАЯ ПРОГРАММА УЧЕБНОЙ ДИСЦИПЛИНЫ**

# **ИНФОРМАЦИОННЫЕ ТЕХНОЛОГИИ В ПРОФЕССИОНАЛЬНОЙ ДЕЯТЕЛЬНОСТИ**

**для специальности 22.02.06 Сварочное производство**

**среднего профессионального образования (базовый уровень)**

**г. Красноярск 2019 г.**

 Программа учебной дисциплины «Информационные технологии в профессиональной деятельности» разработана на основе Федерального государственного образовательного стандарта (далее – ФГОС) по специальности среднего профессионального образования 22.02.06 Сварочное производство.

## **Разработчик:**

Хиврич Ольга Николаевна, преподаватель информатики КрИМТ

## **Рабочая программа согласована:**

Цикловой комиссией М и СП протокол № 10 от 20.06.2019 г. Председатель ЦК, Н.В. Шмелева

Заместитель директора по учебной работе Н.А. Шелухина, 29.06.2019г.

ООО «СК-Сибирь», директор М.В. Лешков, 25.06.2019г.

## СОДЕРЖАНИЕ

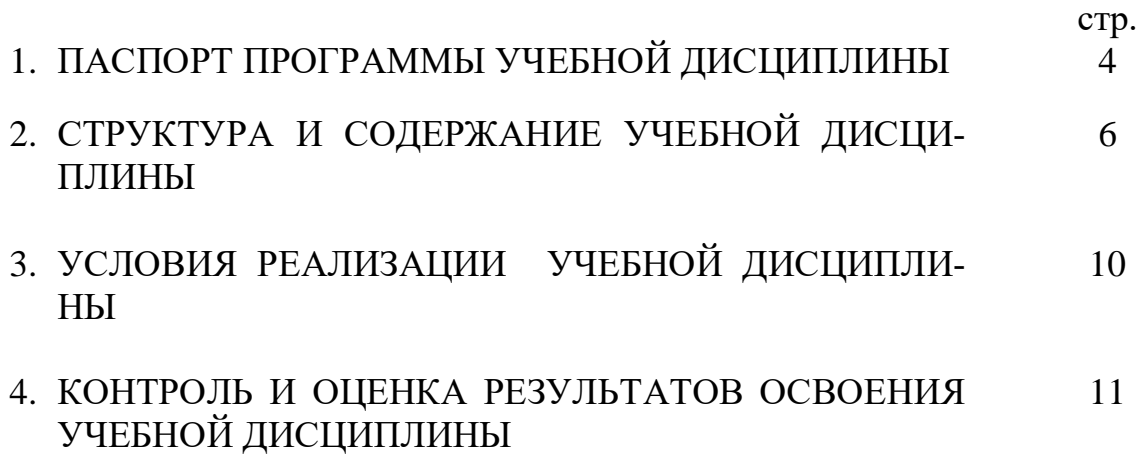

## **1. ПАСПОРТ ПРОГРАММЫ УЧЕБНОЙ ДИСЦИПЛИНЫ «ИНФОРМАЦИОННЫЕ ТЕХНОЛОГИИ В ПРОФЕССИОНАЛЬНОЙ ДЕЯТЕЛЬНОСТИ»**

## **1.1. Область применения программы**

Программа учебной дисциплины является частью основной профессиональной образовательной программы в соответствии с ФГОС по специальности СПО 22.02.06 «Сварочное производство»

### **1.2. Место учебной дисциплины в структуре основной профессиональной образовательной программы:**

Общепрофессиональные дисциплины, 3 курс: 5, 6 семестры; 4 курс: 7, 8 семестры

## **1.3. Цели и задачи учебной дисциплины:**

- **Освоение** системы базовых знаний по дисциплине: базовые системные продукты и пакеты прикладных программ; методы и приемы работы с пакетами прикладных программ, основные принципы, методы и свойства информационных и телекоммуникационных технологий, их эффективность использования в профессиональной деятельности
- **Овладение** умениями использования пакета прикладных программ для разработки конструкторской документации и проектирования технологических процессов
- **Развитие** познавательных интересов, интеллектуальных и творческих способностей путем освоения и использования методов и средств ИКТ при изучении различных дисциплин, в том числе специальных
- **Воспитание** ответственного отношения к соблюдению этических и правовых норм информационной деятельности
- **Приобретение** опыта использования ИКТ в индивидуальной и коллективной учебной и познавательной, в том числе профессиональной деятельности

#### **1.4. Требования к результатам освоения учебной дисциплины:**

В результате освоения учебной дисциплины обучающийся должен уметь:

 Использовать пакеты прикладных программ для разработки конструкторской документации и проектирования технологических процессов

В результате освоения учебной дисциплины обучающийся должен знать:

- Состав функции и возможности использования информационных и телекоммуникационных технологий в профессиональной деятельности
- Основные правила и методы работы с пакетами прикладных программ

Формируемые компетенции:

- ОК 1. Понимать сущность и социальную значимость своей будущей профессии, проявлять к ней устойчивый интерес.
- ОК 2.Организовывать собственную деятельность, выбирать типовые методы и способы выполнения профессиональных задач, оценивать их эффективность и качество.
- ОК 3. Принимать решения в стандартных и нестандартных ситуациях и нести за них ответственность.
- ОК 4. Осуществлять поиск и использование информации, необходимой для эффективного выполнения профессиональных задач, профессионального и личностного развития.
- ОК 5. Использовать информационно-коммуникационные технологии в профессиональной деятельности.
- ОК 6. Работать в коллективе и команде, эффективно общаться с коллегами, руководством, потребителями.
- ОК 7. Брать на себя ответственность за работу членов команды (подчиненных), результат выполнения заданий.
- ОК 8. Самостоятельно определять задачи профессионального и личностного развития, заниматься самообразованием, осознанно планировать повышение квалификации.
- ОК 9. Ориентироваться в условиях частой смены технологий в профессиональной деятельности.
- ПК 1.1.Применять различные методы, способы и приѐмы сборки и сварки конструкций с эксплуатационными свойствами
- ПК 1.2. Выполнять техническую подготовку производства сварных конструкций
- ПК 1.3. Выбирать оборудование, приспособления и инструменты для обеспечения производства сварных соединений с заданными свойствами
- ПК 1.4. Хранить и использовать сварочную аппаратуру и инструменты в ходе производственного процесса
- ПК 2.1. Выполнять проектирование технологических процессов производства сварных соединений с заданными свойствами
- ПК 2.2. Выполнять расчеты и конструирование сварных соединений и конструкций
- ПК 2.3. Осуществлять технико-экономическое обоснование выбранного технологического процесса
- ПК 2.4. Оформлять конструкторскую, технологическую и техническую документацию
- ПК 2.5. Осуществлять разработку и оформление графических, вычислительных и проектных работ с использованием информационно-компьютерных технологий
- ПК 3.1. Определять причины, приводящие к образованию дефектов в сварных соединениях
- ПК 3.2. Обоснованно выбирать и использовать методы, оборудование, аппаратуру и приборы для контроля металлов и сварных соединений
- ПК 3.3. Предупреждать, выявлять и устранять дефекты сварных соединений и изделий для получения качественной продукции
- ПК 3.4. Оформлять документацию по контролю качества сварки
- ПК 4.1. Осуществлять текущее и перспективное планирование производственных работ
- ПК 4.2. Производить технологические расчеты на основе нормативов технологических режимов, трудовых и материальных затрат
- ПК 4.3. Применять методы и приемы организации труда, эксплуатации оборудования, оснастки, средств механизации для повышения эффективности производства
- ПК 4.4. Организовывать ремонт и техническое обслуживание сварочного производства по Единой системе планово-предупредительного ремонта
- ПК 4.5. Обеспечивать профилактику и безопасность условий труда на участке сварочных работ

#### **1.4. Количество часов на освоение программы учебной дисциплины:**

максимальной учебной нагрузки обучающегося 129 часов, в том числе: обязательной аудиторной учебной нагрузки обучающегося 88 часов; самостоятельной работы обучающегося 41 час.

## **2. СТРУКТУРА И СОДЕРЖАНИЕ УЧЕБНОЙ ДИСЦИПЛИНЫ**

## **2.1. Объем учебной дисциплины и виды учебной работы**

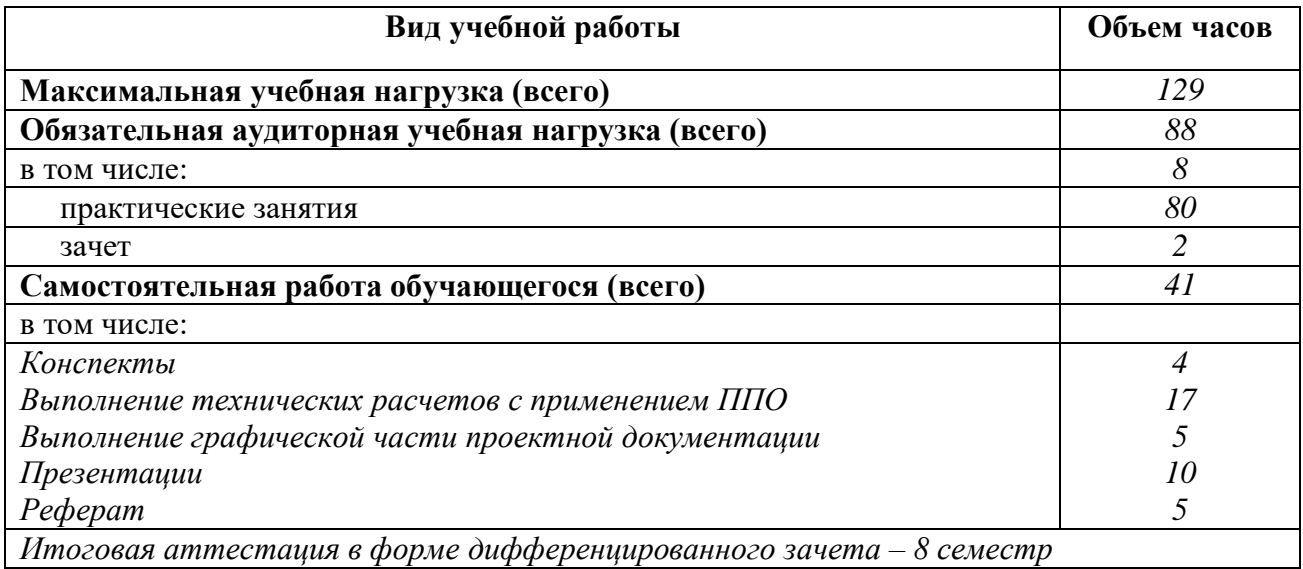

## 2.2. Тематический план и содержание учебной дисциплины «ИНФОРМАЦИОННЫЕ ТЕХНОЛОГИИ В ПРОФЕССИОНАЛЬНОЙ ДЕЯТЕЛЬНОСТИ»

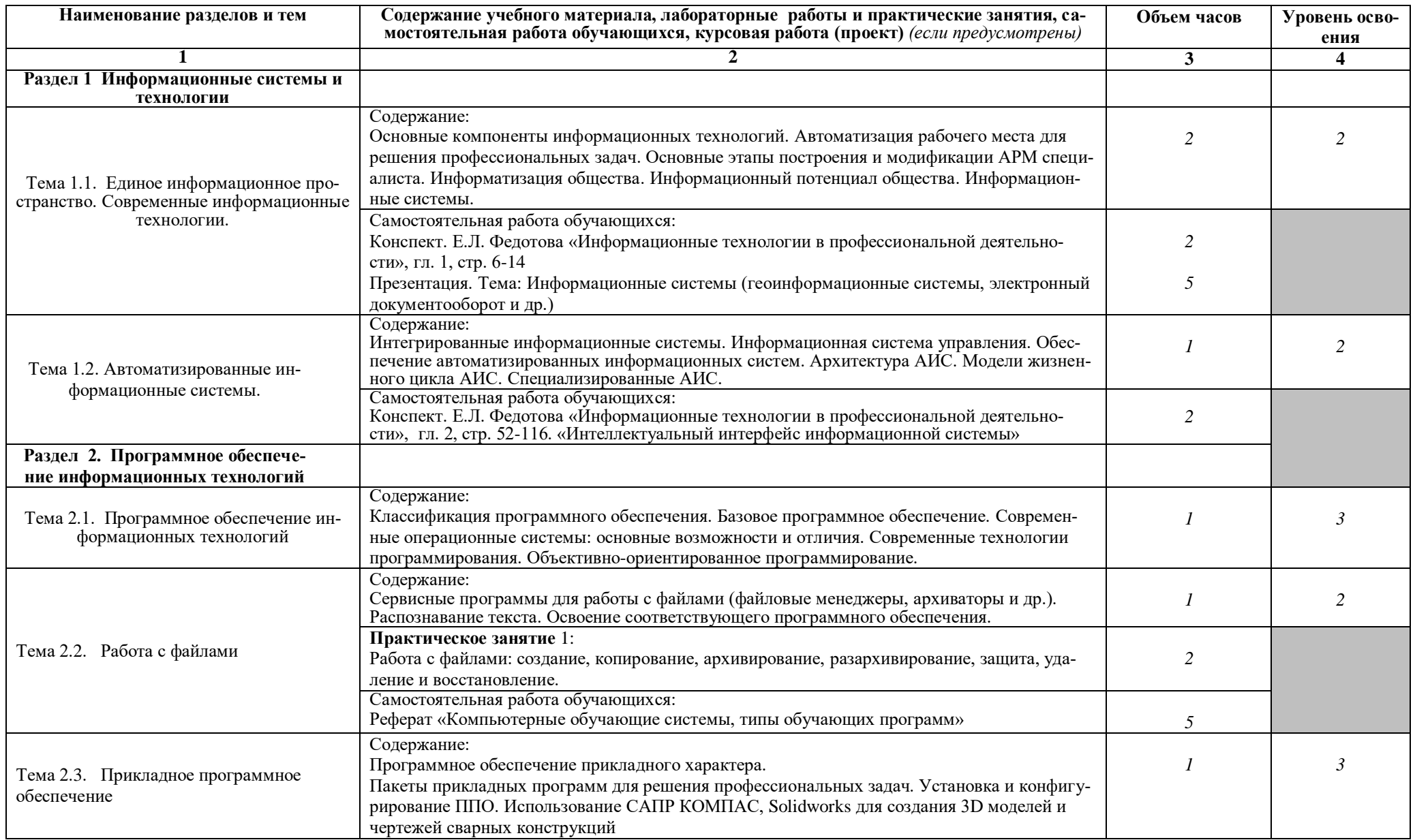

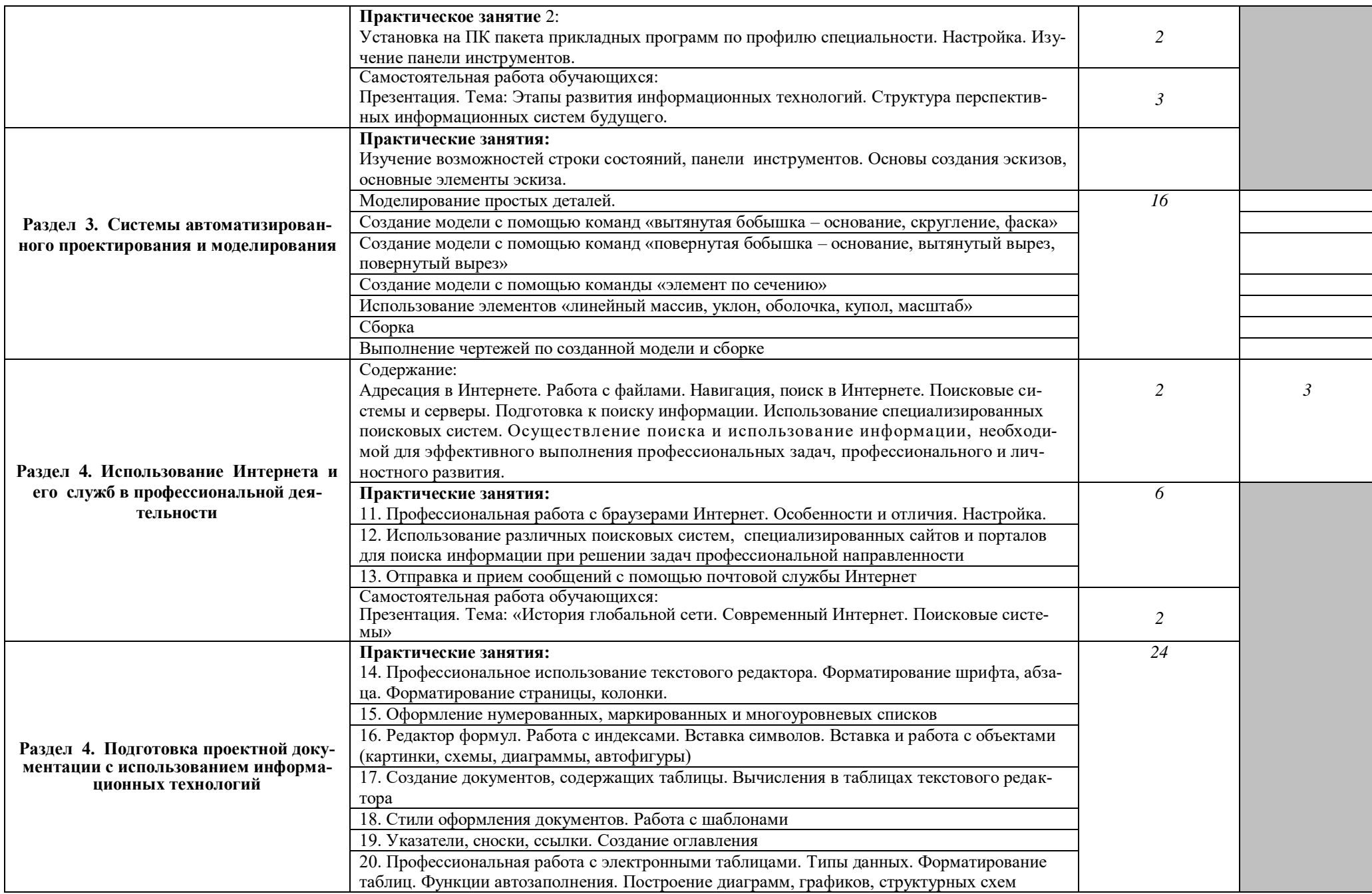

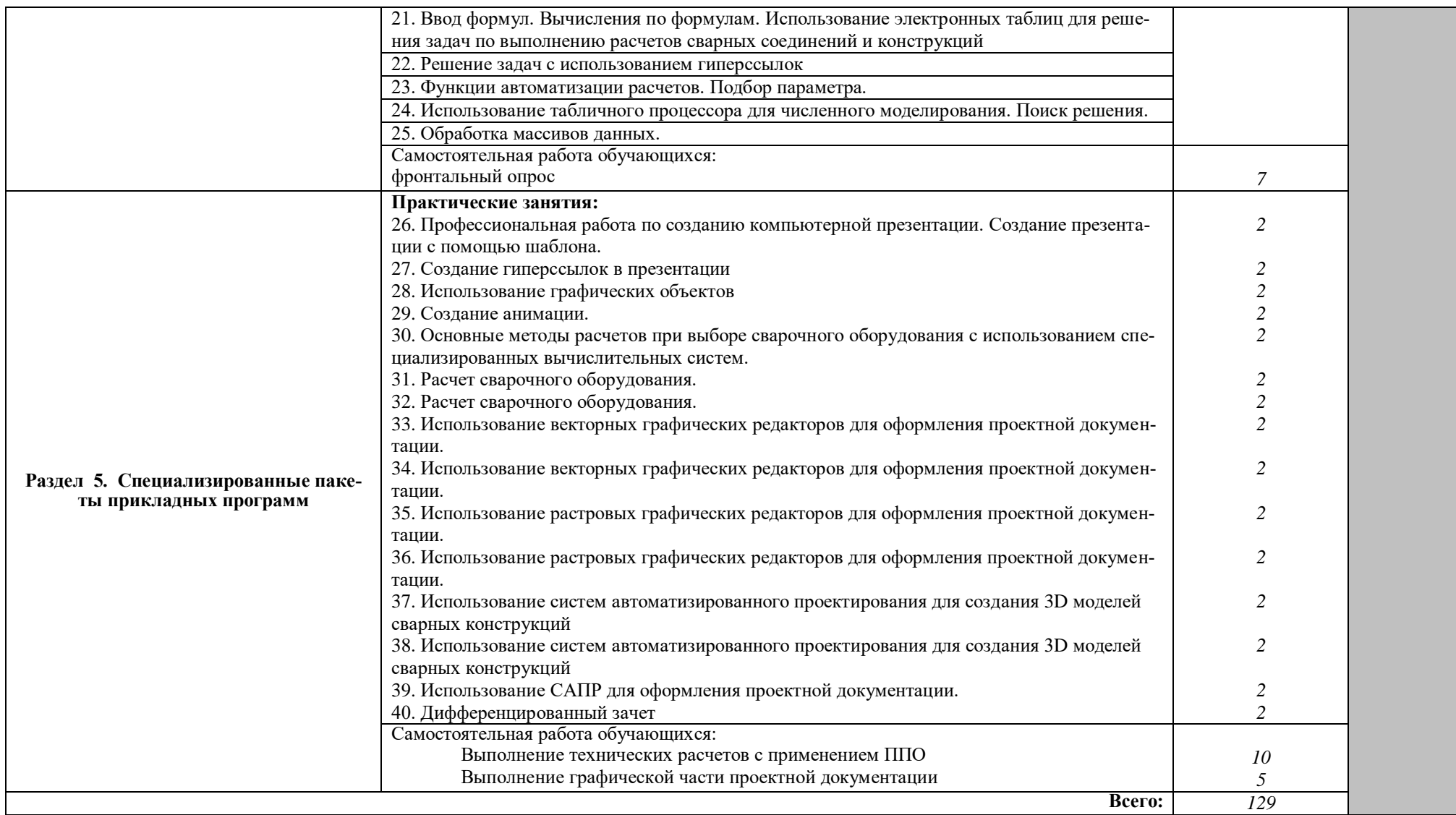

Для характеристики уровня освоения учебного материала используются следующие обозначения:

- 1. ознакомительный (узнавание ранее изученных объектов, свойств);
- 2. репродуктивный (выполнение деятельности по образцу, инструкции или под руководством)
- 3. продуктивный (планирование и самостоятельное выполнение деятельности, решение проблемных задач)

## **3. УСЛОВИЯ РЕАЛИЗАЦИИ УЧЕБНОЙ ДИСЦИПЛИНЫ**

## **3.1. Материально-техническое обеспечение**

Реализация учебной дисциплины требует наличия учебного кабинета информатики и информационных технологий

#### **Оборудование учебного кабинета:**

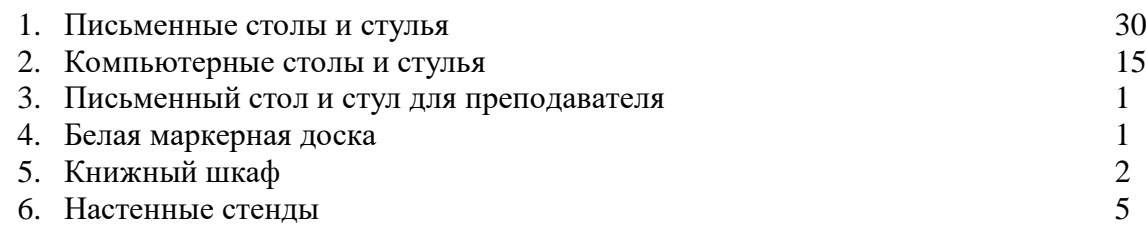

#### **Технические средства обучения:**

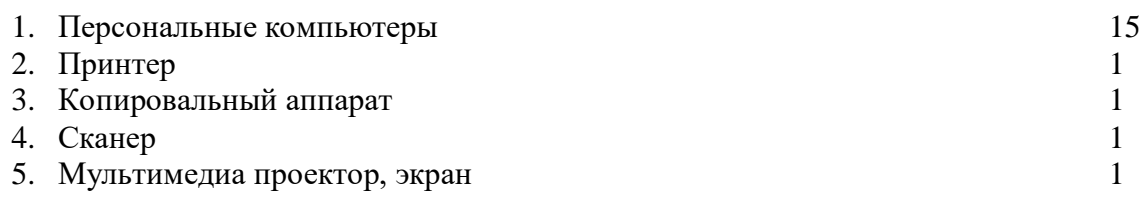

### **3.2. Информационное обеспечение обучения**

#### **Обязательная литература:**

- 1. Михеева Е.В., Титова О.И. Информационные технологии в профессиональной деятельности. Учебник СПО. М., ИЦ "Академия", 2017. Гриф.
- 2. Михеева Е.В., Титова О.И. Практикум по информационным технологиям в профессиональной деятельности. Учебное пособие СПО. М., ИЦ"Академия", 2017. Гриф.

### **Дополнительная литература:**

- Михеева Е.В. Практикум по информационным технологиям в профессиональной деятельности. Учебное пособие. М., ИЦ «Академия», 2017.

## **Интернет-ресурсы:**

- [www.5byte.ru](http://www.5byte.ru/)
- [www.klyaksa.net](http://www.klyaksa.net/)

## 4. КОНТРОЛЬ И ОЦЕНКА РЕЗУЛЬТАТОВ ОСВОЕНИЯ УЧЕБНОЙ ДИСЦИПЛИ-HЫ

Контроль и оценка результатов освоения учебной дисциплины осуществляется преподавателем в процессе проведения практических занятий, тестирования, а также выполнения обучающимися индивидуальных заданий, проектов, исследований. Итоговый контроль по дисциплине проходит в форме дифференцированного зачета.

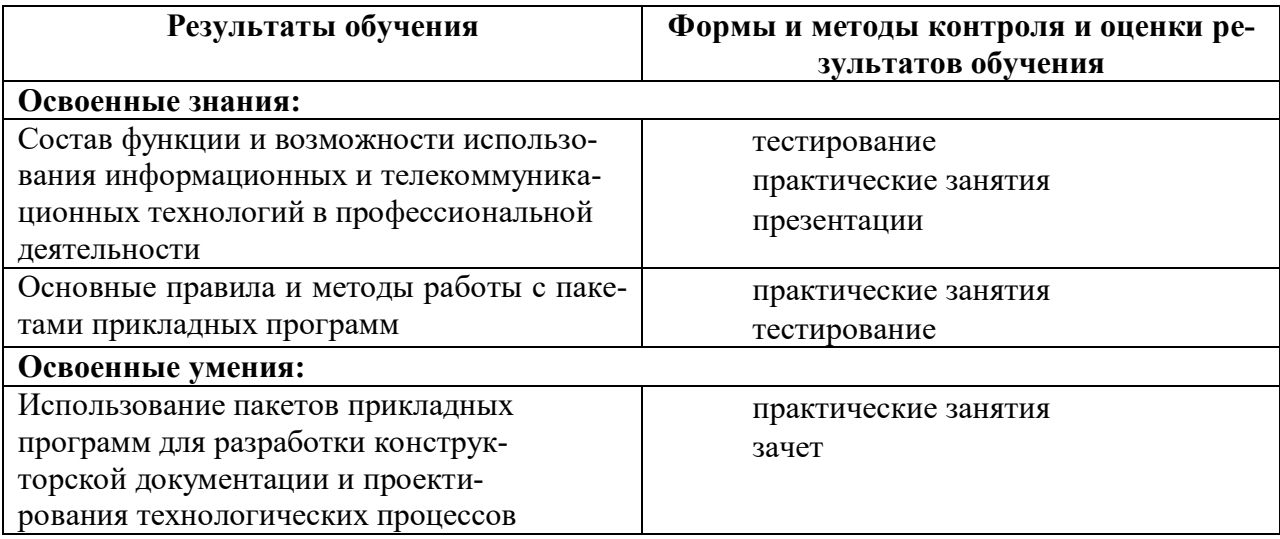

Развитие общих компетенций и обеспечивающих их умений оценивается следуюшими формами и метолами.

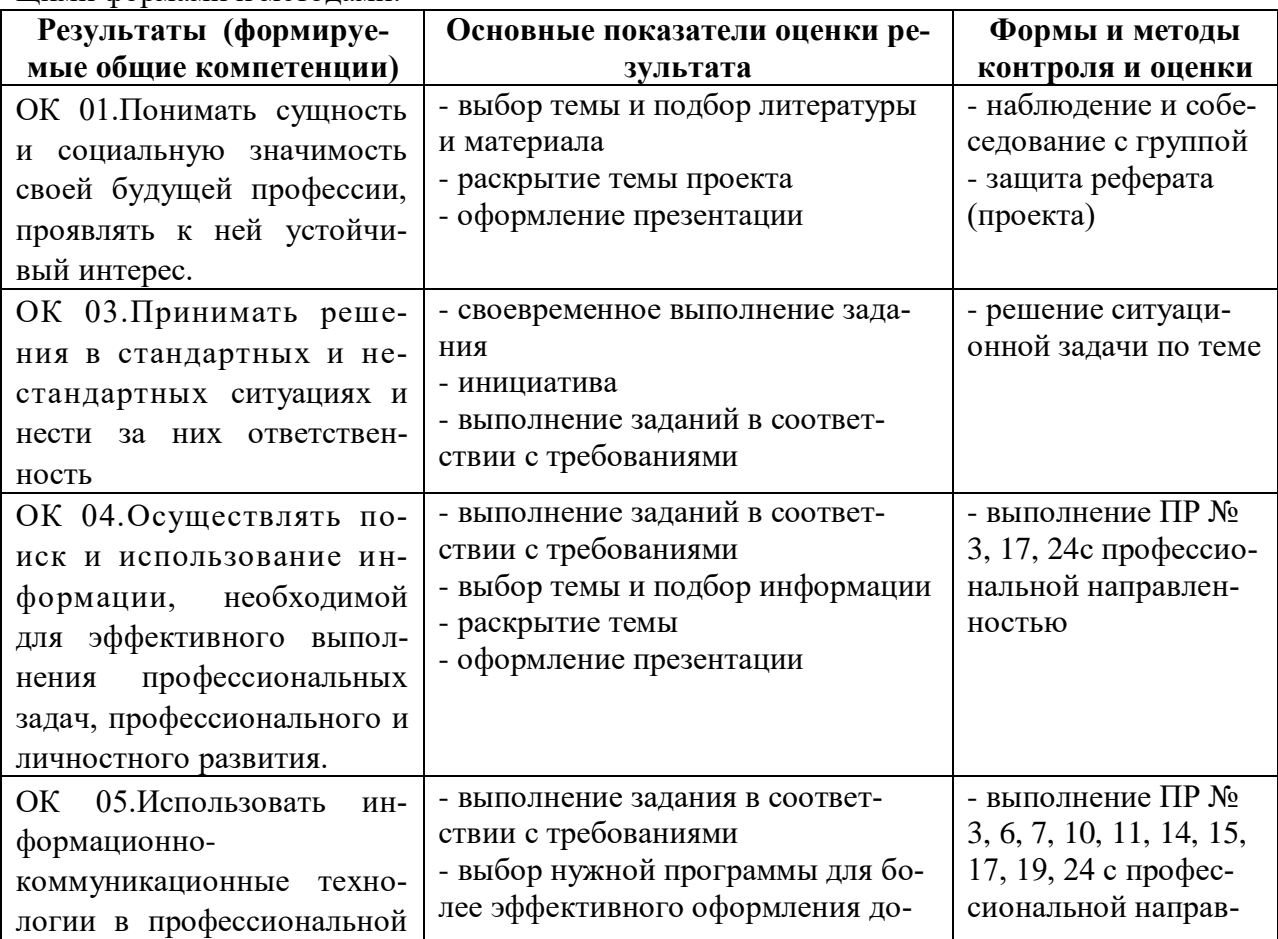

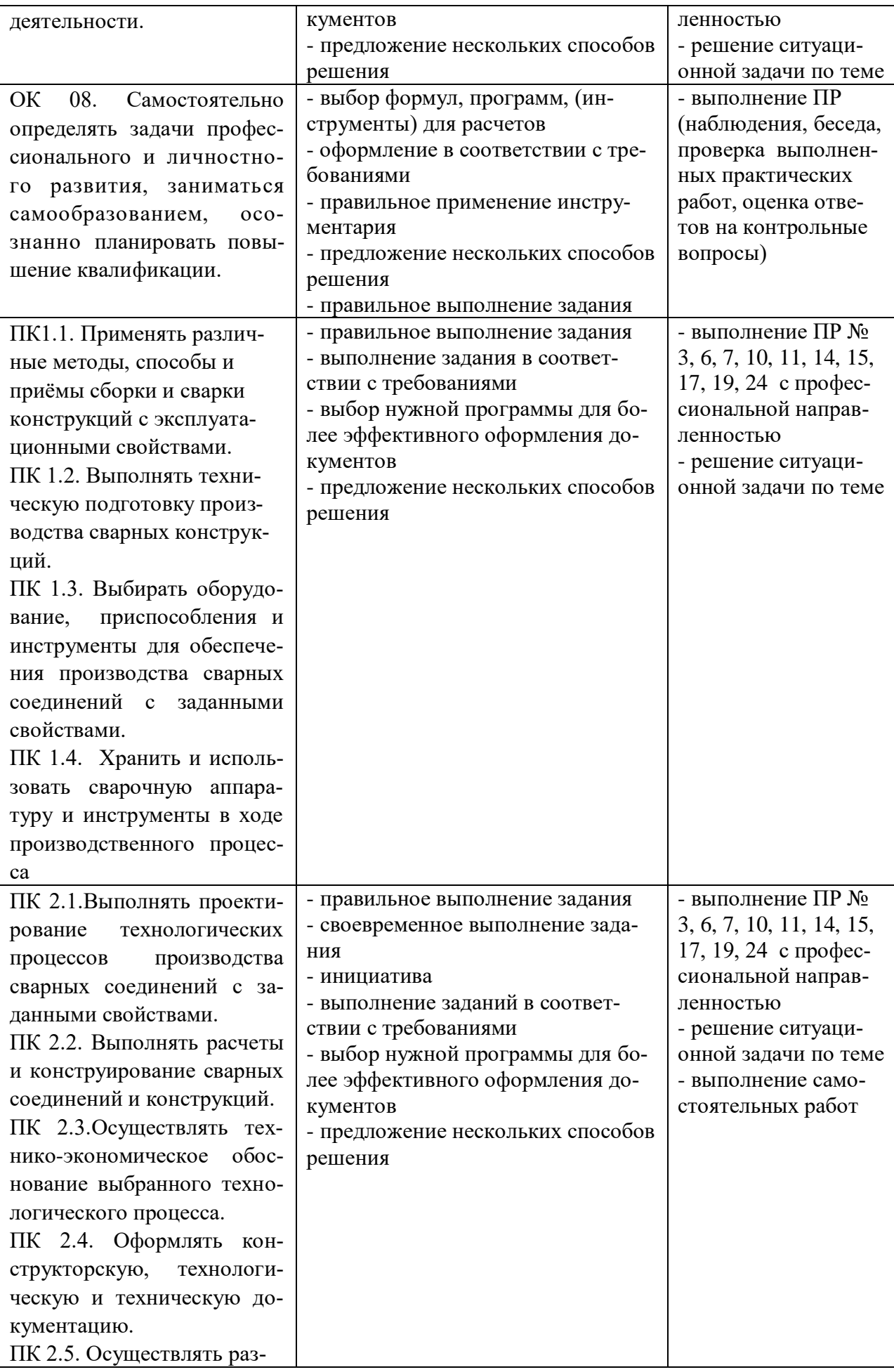

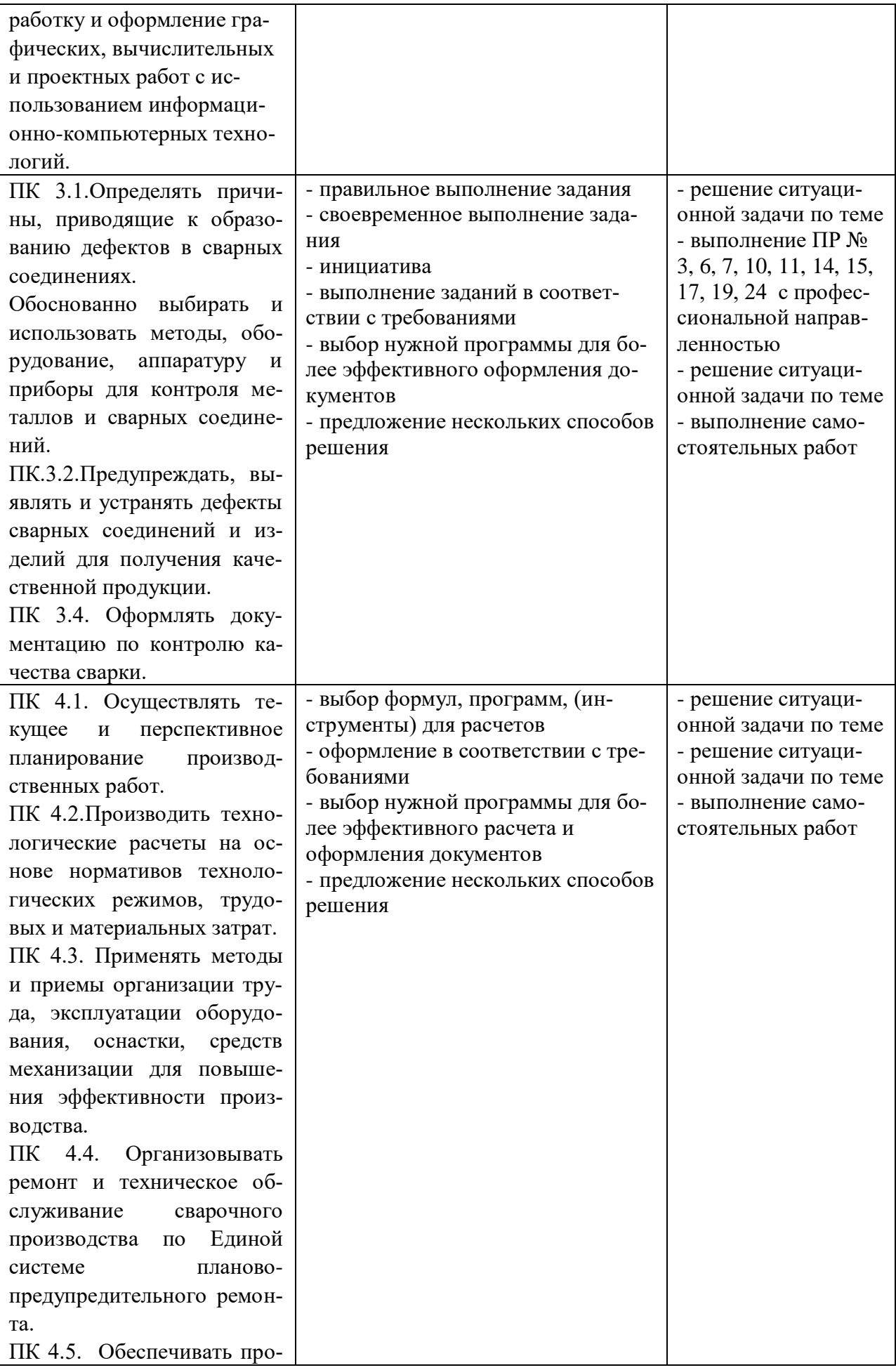

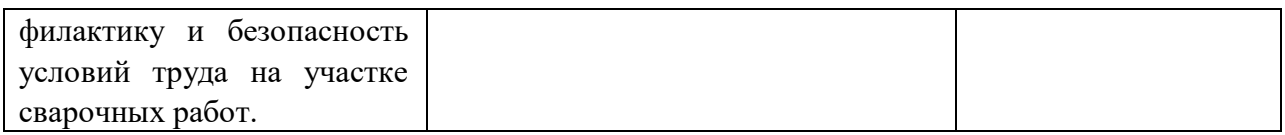